**Adrien Hesling** 

David Sitbon

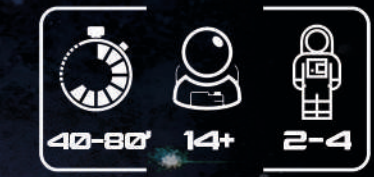

# **PROJECT**

**RÈGLES DU JEU**

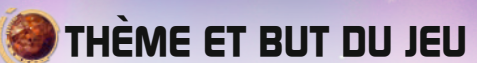

*30 ans après l'envoi des premiers vaisseaux de colons depuis la base avancée de Ganymède, la Terre et Mars ont décidé de lancer le Projet Galileo, dont le but est d'aménager les 4 satellites principaux de Jupiter (Io, Europe, Ganymède et Callisto) et de les rendre habitables par les humains, comme la Lune et Mars autrefois. Ce projet est baptisé d'après le savant Italien Galilée, qui fut le premier à avoir observé ces 4 satellites dans le ciel terrien en 1610.*

*Incarnez une corporation du futur et grâce à votre influence, acquerrez des robots auprès des industriels de Terre et de Mars. Recrutez des experts, conseillers et lobbyistes pour renforcer votre influence, acquérir des avantages immédiats et marquer des PV en fin de partie.*

*Suite aux importantes crises écologiques sur Terre et aux utilisations de ressources très différentes entre Terre et Mars, il n'y a pour le moment plus de monnaie unique dans le système solaire, rendant les transactions extra-planétaires difficiles. Mais depuis quelques années, Tarak Freeman a construit un casino dans un ancien satellite autour de Jupiter. Peu à peu, les marchés extra-planétaires se sont rencontrés dans ce lieu de neutralité et les paiements se font en jetons de casino appelées Mégacrédits, une monnaie neutre et stable. Ces jetons ultras modernes sont des clés de monnaies cryptées générées par l'activité des satellites de communication Star-Z.*

*Votre influence auprès de la Terre et de Mars vous permettra d'acquérir des robots ou satellites de communication pour aménager les 4 satellites de Jupiter, vous orientant dans vos choix stratégiques grâce aux capacités que vous y débloquerez.*

*Les Mégacrédits vous permettront de compléter l'achat de certains robots, d'acquérir des technologies (avec l'apport d'Energie) ou encore de payer les personnages que vous avez recrutés.*

**Marquez plus de PV que les corporations concurrentes afin d'obtenir le contrôle de cette nouvelle zone d'habitation humaine !**

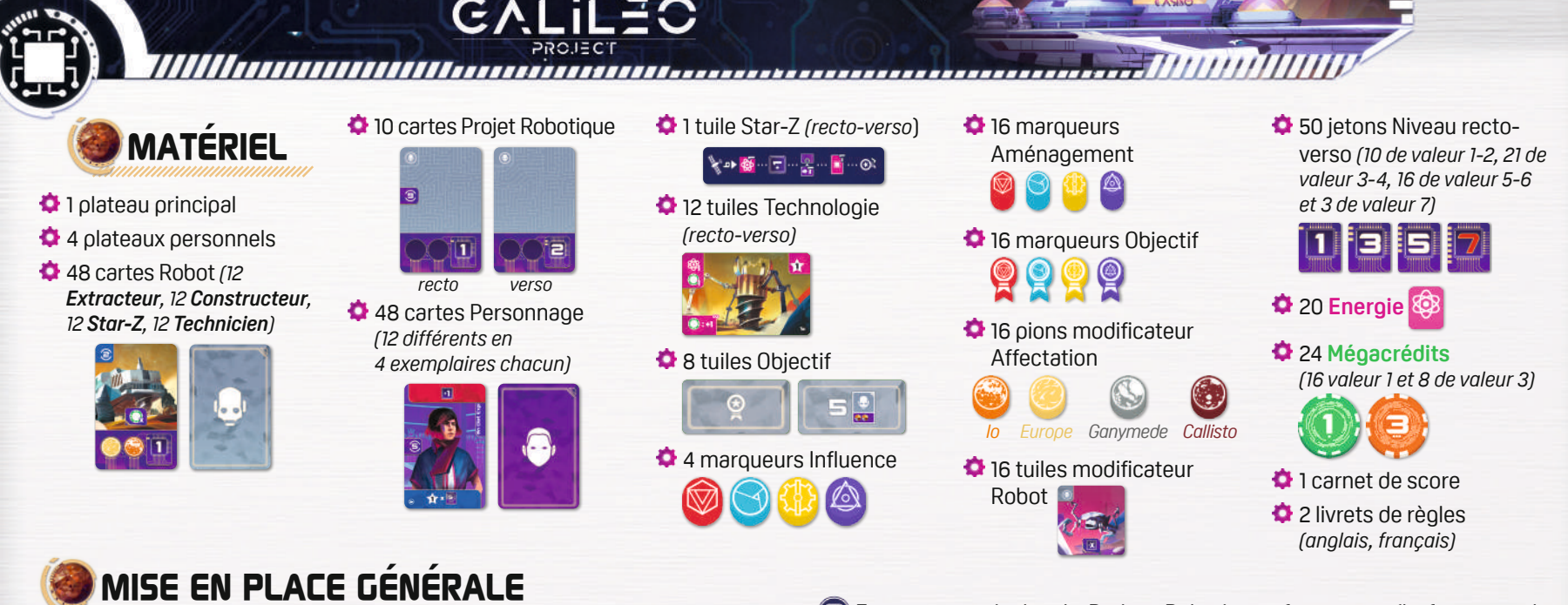

**O** Placez le plateau principal au centre de la table.

- Mélangez les cartes Robot et formez une pioche que vous placez sur l'emplacement dédié. Révélez-en 5 dans la rangée correspondante : ce sont les Robots que vous pourrez obtenir au début de la partie.
- Mélangez les cartes Personnage et formez une pioche que vous placez sur l'emplacement dédié. Révélez-en 5 dans la rangée correspondante : ce sont les Personnages que vous pourrez recruter au début de la partie.

*IMPORTANT : si vous jouez à 3 joueurs, remettez dans la boîte les Personnages avec la mention "4". Si vous jouez à 2 joueurs, remettez dans la boîte les Personnages avec la mention "3+" et "4". Ils ne serviront pas pour cette partie.* 

Prenez les tuiles Technologie et triez-les par numéro, de 1 à 4 indiqué en bas à droite de chaque tuile. Pour chaque numéro, déterminez au hasard leur face (A ou B) et placez-les en **ordre croissant** sur l'emplacement dédié. Ces piles sont donc composées de 3 exemplaires de la même tuile Technologie.

*IMPORTANT : si vous jouez à 2 et 3 joueurs, n'utilisez que 2 Technologies de chaque numéro au lieu de 3 : remettez les tuiles excédentaires dans la boîte.*

*CONSEIL : pour votre première partie, nous vous recommandons de jouer avec les Technologies du côté A. Pour les parties suivantes, vous pouvez alterner A et B, tant que toutes les tuiles Technologie d'un même numéro sont les mêmes. Par exemple, les Technologies 2a et 2b ne peuvent pas être disponibles au cours de la même partie.*

Prenez la tuile **Star-Z** et choisissez sa face (A ou B), puis placez-la sur l'emplacement dédié.

*CONSEIL : pour votre première partie, nous vous recommandons de jouer avec la tuile Star-Z sur la face A.* 

Prenez 4 tuiles Objectif et placez-les au hasard sur chacun des 4 emplacements dédiés. Les Objectifs restants sont remis dans la boîte : ils ne serviront pas pour cette partie.

- Formez une pioche de Projets Robotiques face verso (la face sans les ressources de départ dans la partie gauche de la carte) et placez-la sur l'emplacement dédié au bord du plateau.
- Placez les **Mégacrédits**, les **Énergies** et les jetons Niveau sur les emplacements dédiés.

*IMPORTANT : La limite maximale de ressources que chaque joueur peut posséder est indiquée au centre du plateau personnel : 10 Mégacrédits et 5 Énergie.*

# **MISE EN PLACE DES JOUEURS**

- O Déterminez au hasard un l<sup>er</sup> joueur, qui prend le plateau avec le symbole  $\blacksquare$ . Les plateaux restants sont donnés aux autres joueurs.
- Chaque joueur prend les éléments suivants à sa couleur : 1 marqueur Influence, 4 marqueurs Aménagement et 4 marqueurs Objectif, ainsi qu'un pion modificateur Affectation de chacun des 4 satellites et une tuile modificateur de chacun des 4 types de Robot.
- Chaque joueur place ses 4 marqueurs Aménagement sur la case "0" de chaque satellite (Io, Europe, Ganymède et Callisto), puis place ses 4 marqueurs Objectif près du plateau principal.
- Ca Chaque joueur garde son marqueur Influence, ses 4 pions modificateur Affectation et ses 4 tuiles modificateur Robot près de lui pour le moment.
- Piochez un nombre de cartes Projet Robotique égal au nombre de joueurs +1 et placez-les face ressources visibles près du plateau principal. Dans l'ordre inverse du tour en partant du dernier joueur, chaque joueur choisit un Projet Robotique disponible, qui indique les **ressources de départ** du joueur et le niveau de son Projet Robotique. Chaque joueur prend immédiatement les éventuels **Mégacrédits** et **Énergie** se trouvant sur leur carte. Les joueurs ne placeront leur marqueur Influence sur la piste Influence qu'**au début de leur premier tour**. Remettez le Projet Robotique non choisi sur la pioche de Projets Robotiques.

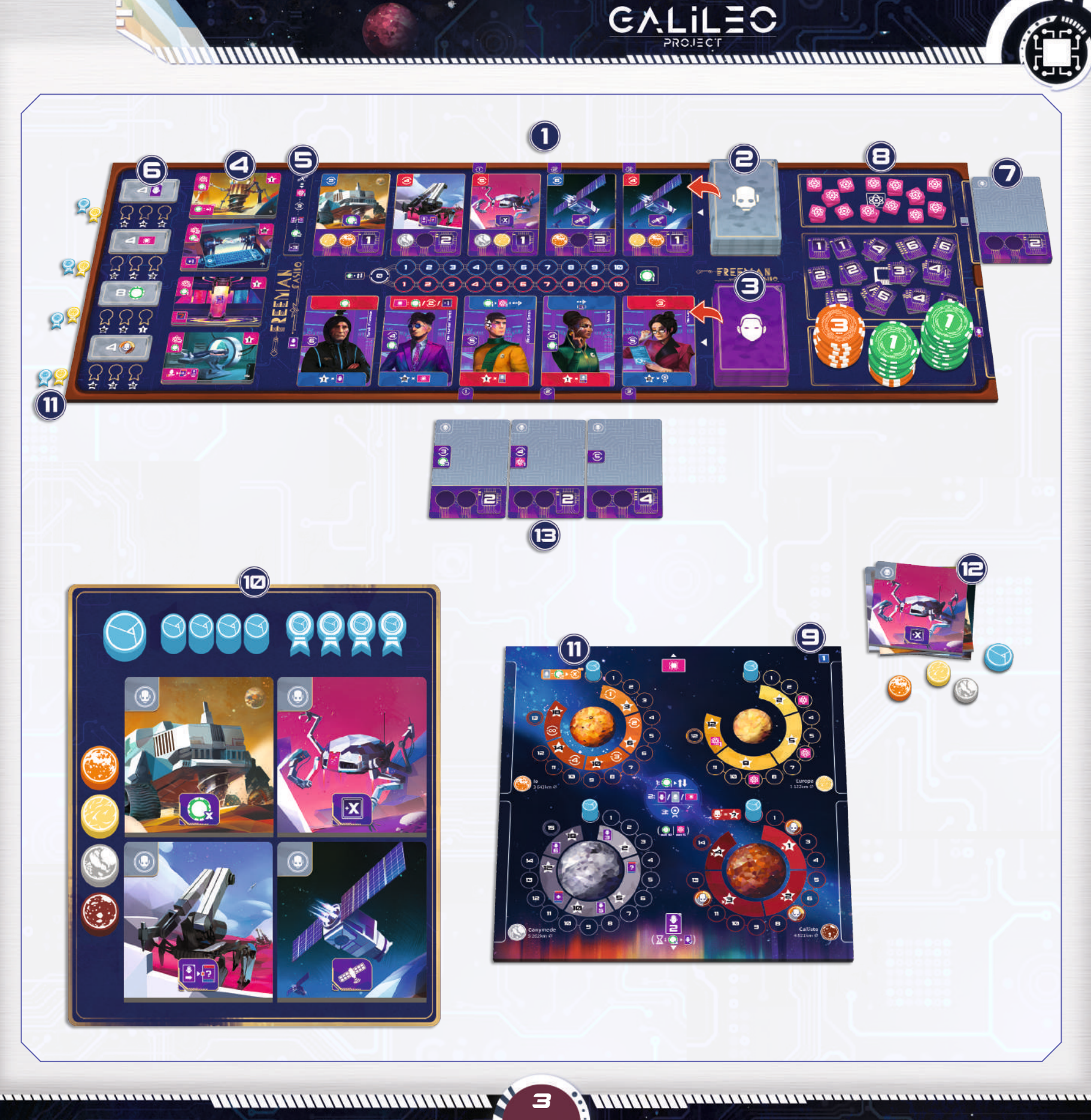

3

**ANANA** 

# **PRINCIPAUX CONCEPTS**

# **Personnage**

**Effet de recrutement :** Lorsque vous recrutez un Personnage, vous obtenez son effet recrutement : il vous fera toujours gagner de l'Influence de parfois un **Mégacrédit**.

# **Capacité du Personnage :**

Selon la piste d'Influence où votre marqueur se trouve, vous utiliserez soit la capacité immédiate du Personnage **a** soit ses PV rapportés en fin de partie  $\bigoplus$ .

# **Robot**

- **Coût du Robot :** Il est payé en Influence et la couleur de cette zone détermine sur quelle piste votre marqueur Influence doit se trouver pour l'obtenir.
- **Affectation du Robot :** Elle indique la zone d'affectation de votre plateau où placer le Robot. Parfois, vous aurez le choix entre 2 zones d'affectation.
- **Type et capacité du Robot :** Plus vous contrôlez de Robots du même type, plus leur capacité sera puissante.

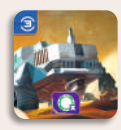

**Extracteur :** Ces robots extraient des minerais rares apportant un revenu en **Mégacrédits**,

nécessaires pour mener à bien votre stratégie.

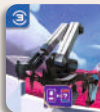

**Constructeur :** Ces robots construisent des dômes d'habitation pour les humains : ils vous

permettent d'interagir avec les Personnages en jeu.

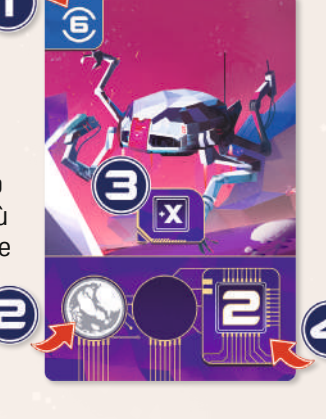

 $\boxed{1}$  =  $\boxed{1}$ 

**Axis** 

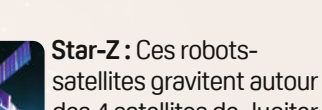

des 4 satellites de Jupiter pour former un réseau de

communication avancé. Versatiles, ils peuvent vous fournir de **l'Énergie**, la ressource la plus rare du jeu, mais aussi les bonus des autres robots.

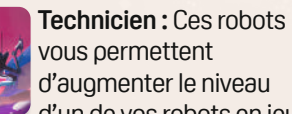

d'augmenter le niveau d'un de vos robots en jeu.

**Niveau du Robot :** Il indique de combien de cases votre marqueur Aménagement avancera. Le niveau d'un Robot ne peut jamais être inférieur à 1 ou supérieur à 6.

# **Technologie**

11111.............................

- **Coût de la Technologie :** Il est payé en **Énergie** et/ou en **Mégacrédit**.
- **Capacité de la Technologie :** Le symbole  $\odot$  indique une capacité permanente.
- **PV de la Technologie**

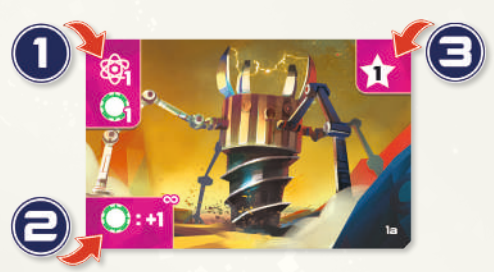

# **Ressources et jetons**

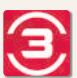

**Influence :** l'Influence est la ressource la plus utilisée dans Galileo Project. Elle est obligatoire pour obtenir des Robots et les affecter sur les satellites de Jupiter, contribuant à leur aménagement et au développement de votre corporation. Elle est symbolisée par une double piste qui représente les 2 influences les plus importantes du système solaire : **Mars** et **Terre**.

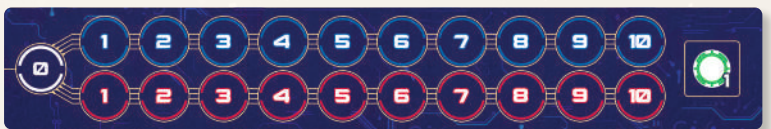

## **Vous en aurez besoin pour :**

• Obtenir des Robots.

**Niveau :** le niveau des Robots représente l'avancée de votre corporation dans l'Aménagement des satellites de Jupiter. Lorsque vous affectez un Robot à un satellite, il fait progresser votre marqueur Aménagement d'un nombre de cases égal à son niveau.

## **Vous en aurez besoin pour :**

• Faire progresser vos marqueurs Aménagement et orienter votre stratégie.

**Mégacrédits :** le **Mégacrédit** est l'unité monétaire de base dans Galileo Project, représentée par des jetons de poker de valeur 1 et 3. Il est limité à 10 par joueur.

# **Vous en aurez besoin pour :**

• Changer de piste d'Influence au début de votre tour.

- Développer des Technologies.
- Réduire le coût en Influence des Robots grâce à la capacité de Io.
- Payer vos Personnages en fin de partie.

 $\boldsymbol{d}$ 

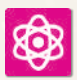

**Energie** : l'Énergie est la ressource la plus rare de Galileo Project, mais utilisée à bon escient, elle peut être cruciale pour l'emporter. Elle est limitée à 5 par joueur.

# **Vous en aurez besoin pour :**

- Développer des Technologies.
- Réduire la condition des Objectifs.

**Modificateurs de Robot et d'Affectation <b>V**: la combinaison de ces 2 éléments vous permettra de développer votre Projet Robotique, ou utilisés séparément, de modifier l'affectation d'un de vos Robots ou d'en changer le type.

# **Vous en aurez besoin pour :**

- Finaliser votre Projet Robotique.
- Déplacer un Robot vers un autre satellite de Jupiter.
- Modifier le type d'un Robot.
- Valider des Objectifs.

# **COMMENT JOUER**

Galileo Project se joue en une succession de tours jusqu'au déclenchement de la fin de la partie : lorsque la pile de Personnages est vide ou lorsqu'un joueur contrôle 10 Robots.

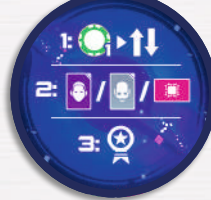

Quand vient son tour, le joueur effectue les 3 étapes suivantes dans l'ordre, puis c'est au joueur suivant en sens horaire de jouer :

- **1 Changer d'Influence** (optionnel) : Déplacer son marqueur vers l'autre piste d'Influence.
- **2 Action** (obligatoire) : Recruter un Personnage **ou** Obtenir un Robot **ou** Développer une Technologie.
- **3 Objectif** (optionnel) : Valider un Objectif si les conditions sont remplies.

Après avoir joué votre tour, complétez l'offre de Personnages et/ou de Robots, le cas échéant.

*IMPORTANT : Juste avant de démarrer son premier tour de jeu (et non à la fin de la mise en place), chaque joueur choisit sur quelle piste d'Influence (***Mars** *ou* **Terre***) il place son marqueur. Le nombre d'Influence dont il dispose en début de partie est indiqué sur le Projet Robotique choisi au cours de la mise en place.*

*Exemple : Adrien débute son premier tour de jeu avec 3 Influence. Il décide de placer son marqueur sur Terre et effectue son tour normalement.* 

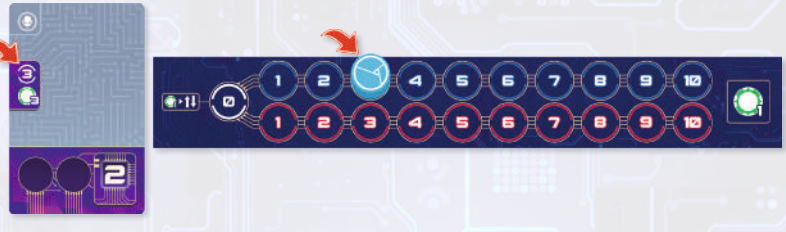

*Exemple : C'est maintenant à Matthieu de commencer son premier tour de jeu : il démarre avec 5 Influence et décide de placer son marqueur sur la piste Mars.* 

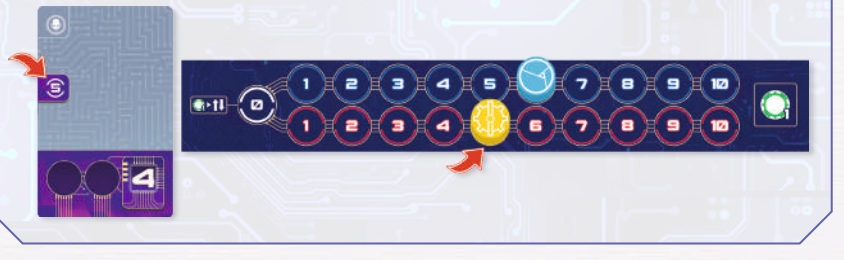

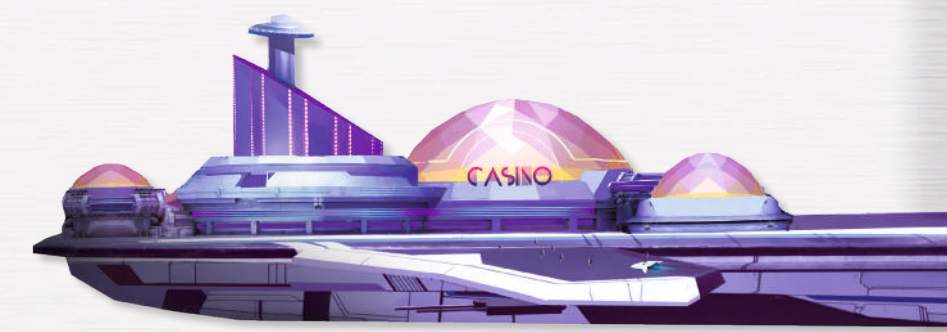

# **1 Changer d'Influence (optionnel)**

Au début de votre tour, vous pouvez dépenser 1 **Mégacrédit** pour déplacer votre marqueur vers l'autre piste d'Influence.

*Exemple : Le marqueur d'Adrien est placé sur la case 6 de la piste d'Influence Terre. Il décide de dépenser 1 Mégacrédit pour déplacer son marqueur sur la case 6 de la piste d'influence Mars.*

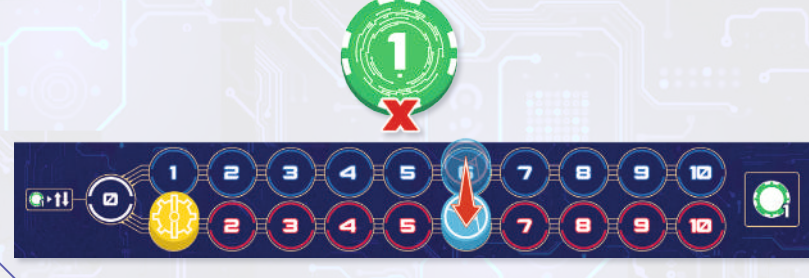

# **2 Action (obligatoire)**

Choisissez **l'une** des trois possibilités suivantes :

# **A Recruter un Personnage**

*Recruter un Personnage vous permet de gagner l'Influence nécessaire pour obtenir des Robots, mais aussi d'utiliser leur capacité spéciale ou de marquer des PV en fin de partie.* Lorsque vous recrutez un Personnage, résolvez ces étapes dans cet ordre :

**1** Choisissez un Personnage et gagnez son effet Recrutement (un gain d'Influence et parfois un **Mégacrédit**) indiqué sur le côté gauche de la carte. Ce gain peut être réduit de 1 à 3 Influence en fonction de sa position sur la piste de Personnages.

Lorsque vous gagnez de l'Influence, déplacez votre marqueur d'autant de cases sur **la même piste**. Si votre marqueur atteint la case 10 d'une piste d'Influence et que vous devez encore en gagner, gagnez 1 **Mégacrédit**, peu importe le nombre d'Influence excédentaire gagné. La limite de **Mégacrédits** qu'un joueur peut posséder **est de 10**.

**2** Résolvez ensuite la capacité du Personnage correspondant à la piste d'Influence où votre marqueur se trouve.

Un Personnage possède 2 capacités :

- **Capacité immédiate (haut de la carte) :** résolvez immédiatement la capacité du Personnage et placezle dans la défausse située à droite du plateau principal.
- **Décompte de fin de partie (bas de la carte) :** glissez le Personnage en bas de votre plateau : il vous rapportera des points si vous dépensez 1 **Mégacrédit** en fin de partie.

*IMPORTANT : si votre marqueur d'influence est sur la case 0 et que vous recrutez un Personnage, faites progresser votre marqueur sur la piste d'influence de votre choix, puis résolvez l'effet du Personnage correspondant à la couleur de la piste d'Influence choisie.*

La limite de Personnages qu'un joueur peut placer sous son plateau est de 2 en début de partie 9. Si un joueur en place un sous son plateau, et que cela fait excéder sa limite, il défausse celui de son choix, y compris celui-ci. Il est possible d'augmenter sa limite de Personnages en faisant progresser son marqueur sur Ganymède.

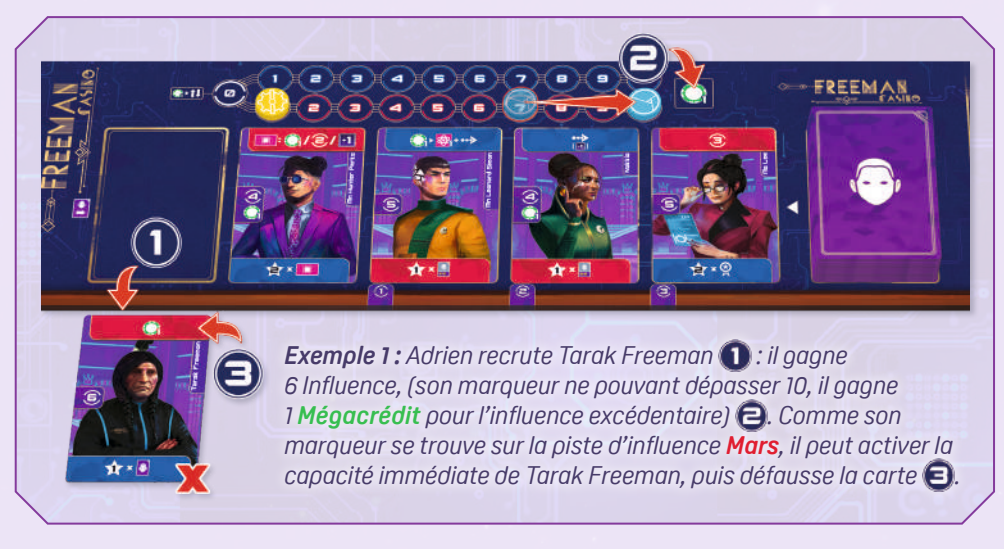

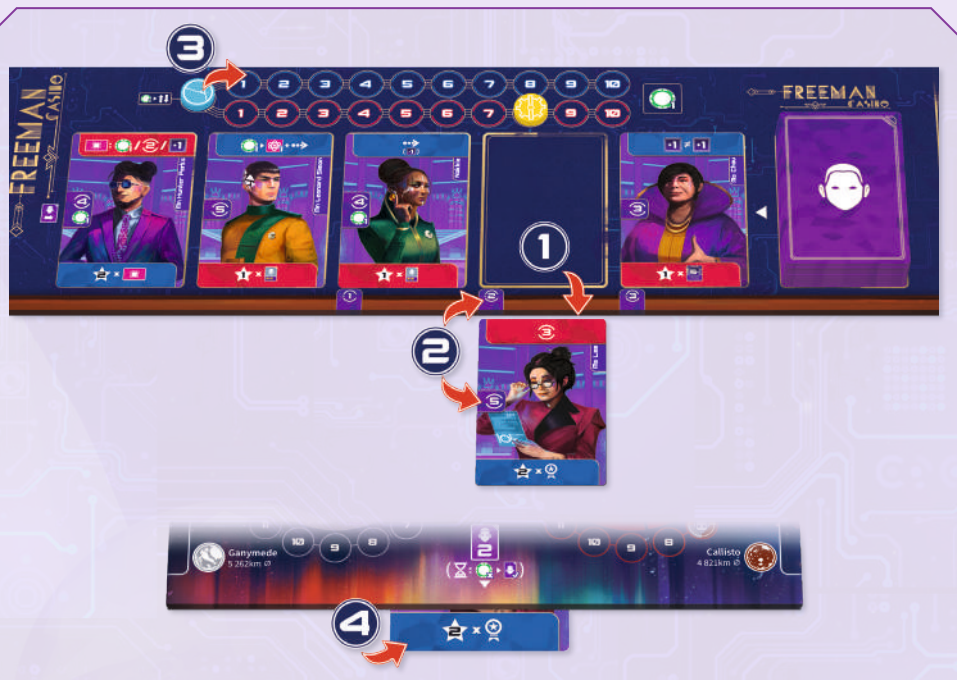

*Exemple 2 : Adrien recrute Ms Lee : il gagne 3 Influence au lieu de 5 car ce*  Personnage est situé sur l'emplacement  $\bigcirc$  **e**. Comme le marqueur d'Adrien se trouve *sur la case 0, il peut choisir sur quelle piste d'Influence il veut progresser : il choisit la piste d'influence Terre , qui lui permet de placer Ms Lee sous son plateau pour marquer ses PV en fin de partie .*

6

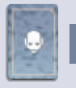

# **B Obtenir un Robot**

*Obtenir un Robot vous permet de faire progresser vos marqueurs Aménagement sur les 4 satellites de Jupiter : vous y obtiendrez des capacités permanentes et divers gains qui orienteront votre stratégie.*

Lorsque vous choisissez d'obtenir un Robot, résolvez ces étapes dans cet ordre :

- **1** Choisissez un Robot dans la rangée de Robots et payez son coût (indiqué en haut à gauche), composé d'une valeur et d'une couleur d'Influence. Le coût d'un Robot peut être augmenté de 1 à 3 Influence en fonction de sa position sur la piste ou diminué via des effets de jeu. Votre marqueur Influence doit se trouver sur la piste correspondant au coût du Robot.
- **2** Dépensez un nombre d'influence égal au coût du Robot en reculant votre marqueur d'autant de cases.

*IMPORTANT : Io vous permet de dépenser des Mégacrédits pour réduire le coût d'un Robot. Si vous réduisez le coût d'un Robot à 0 via cette capacité,*  *vous devez prendre un Robot correspondant à la piste d'Influence où votre marqueur se trouve. Si votre marqueur d'influence se trouve sur la case 0, vous pouvez choisir n'importe quel Robot dont vous aurez réduit le coût à 0.*

- **3** Placez le Robot dans la zone correspondant à son affectation. Si le Robot possède 2 affectations, vous avez le choix.
- **4** Résolvez l'effet du Robot si vous le souhaitez : cet effet dépend du nombre de Robots du même type que vous contrôlez. Cela peut avoir pour conséquence de déplacer un ou plusieurs de vos marqueurs Aménagement. Si des effets doivent êtres résolus suite à l'utilisation de la capacité du Robot (gain d'**Énergie** sur Europe, obtention de pion ou de tuile modificateur sur Callisto), résolvez-les maintenant.
- **5** Enfin, avancez votre marqueur Aménagement d'autant de cases que le niveau du Robot que vous venez d'affecter. Si des effets doivent êtres résolus (gain d'**Énergie** sur Europe, obtention de pion ou de tuile modificateur sur Callisto), résolvez-les maintenant.

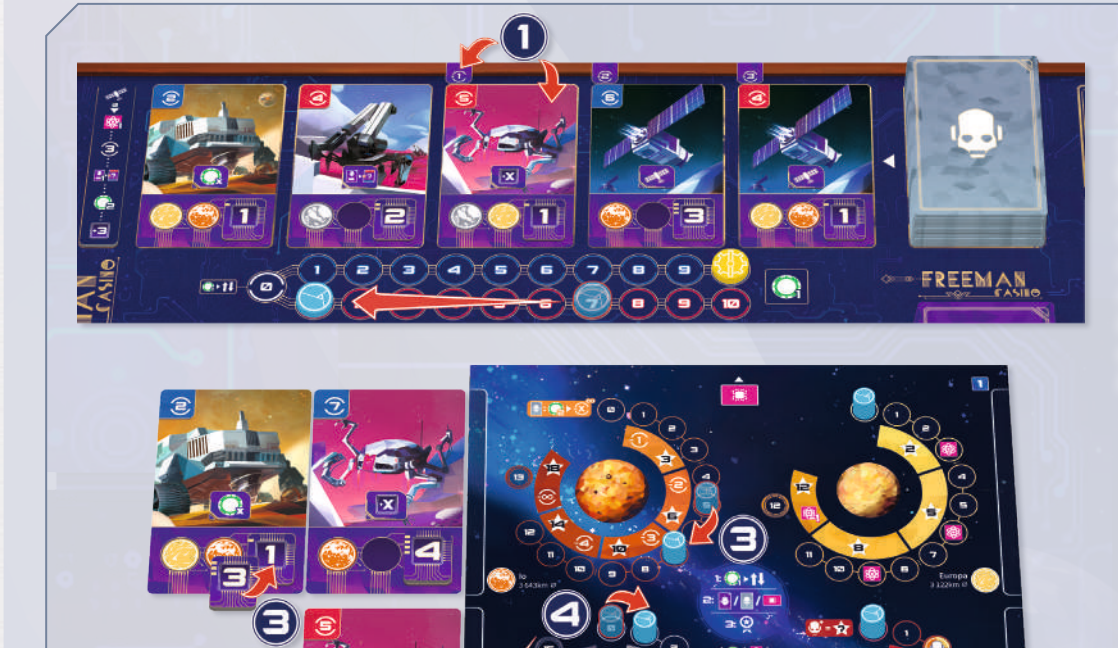

*Exemple 2 : Adrien souhaite acquérir ce Robot Technicien d'Influence Mars. Son marqueur d'Influence étant sur la bonne piste, il l'obtient en dépensant 6 au lieu de 5 car ce Robot est situé sur l'emplacement . Comme ce Robot possède deux affectations,*  Adrien décide de le placer sur Ganymède  $\bigoplus$  et *d'appliquer son effet : augmenté le niveau d'un de ses robots de +X. Comme il s'agit de son 2ème Technicien,*  Adrien augmente le niveau d'un de ses robots de 2  $\bigodot$ . *Enfin, il fait progresser son marqueur Aménagement de Ganymède d'autant de cases que le niveau du Robot qu'il vient d'affecter .*

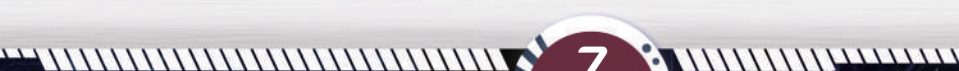

# **C Développer une Technologie**

Choisissez une Technologie parmi celles disponibles : payez son coût, placez-la au-dessus de votre plateau et résolvez sa capacité s'il s'agit d'une capacité immédiate. Les Technologies rapportent des PV en fin de partie.

*IMPORTANT : Vous ne pouvez pas développer plusieurs fois la même Technologie.* 

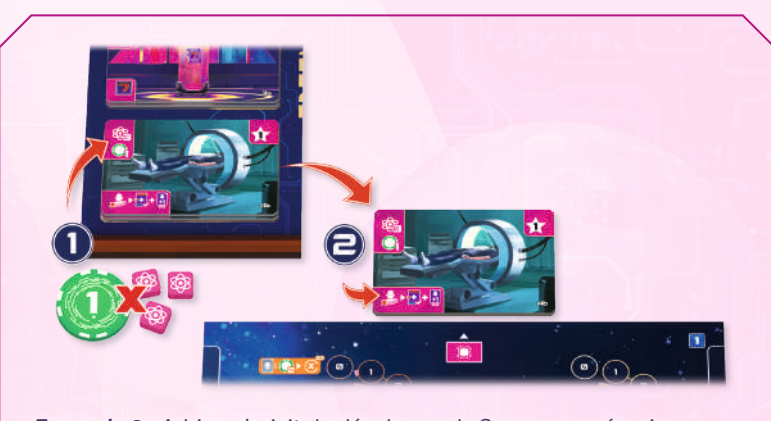

*Exemple 2 : Adrien choisit de développer le Scanneur mémoire en dépensant les ressources requises . Il place la tuile Technologie au-dessus de son plateau personnel. La capacité du Scanneur mémoire étant immédiate, il la résout aussitôt .*

# **3 Objectif**

Si vous avez atteint les conditions d'un Objectif que vous n'avez pas encore validé, placez un de vos marqueurs Objectif sur la case libre la plus à gauche. Il est possible de réduire la condition d'un Objectif en dépensant de l'**Énergie** : pour chaque **Énergie** dépensée, réduisez de 1 cette condition. En fin de partie, vous marquerez les PV des Objectifs que vous avez validés.

*IMPORTANT : Si vous avez la possibilité de valider plusieurs Objectifs à la fin de votre tour, vous ne pouvez en valider qu'un seul. Vous pourrez en valider un autre à la fin de votre prochain tour.*

*Exemple : Adrien a la possibilité de valider 2 Objectifs : comme il ne peut en valider qu'un seul par tour, il décide de valider l'objectif qui requiert de recruter 4 personnages sous son plateau. Comme il n'en possède que 3, il dépense 1 Énergie pour réduire de 1 la condition et place un de ses marqueurs Objectif sur le premier emplacement disponible.*

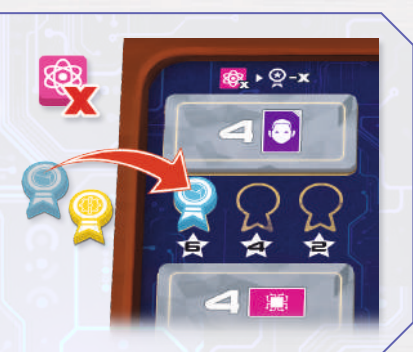

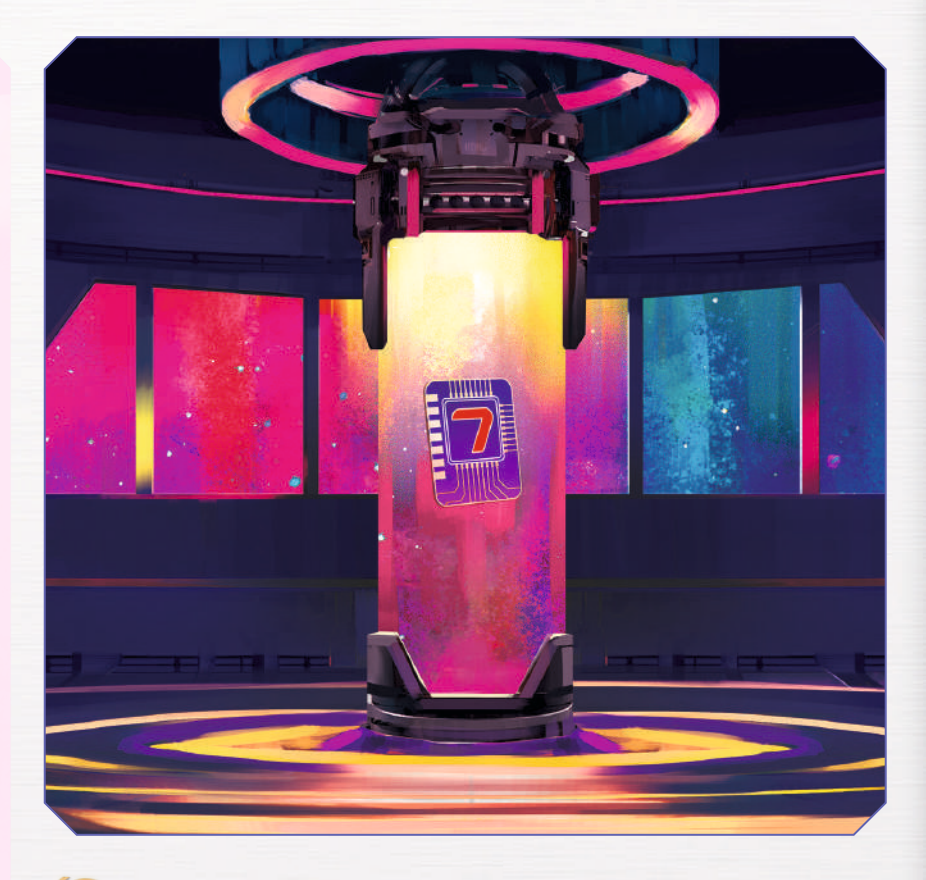

# **FIN DE TOUR**

11111...............................

Si une carte a été prise sur la piste de Robots et/ou de Personnages, déplacez les autres cartes, puis révélez une nouvelle carte de la pioche correspondante.

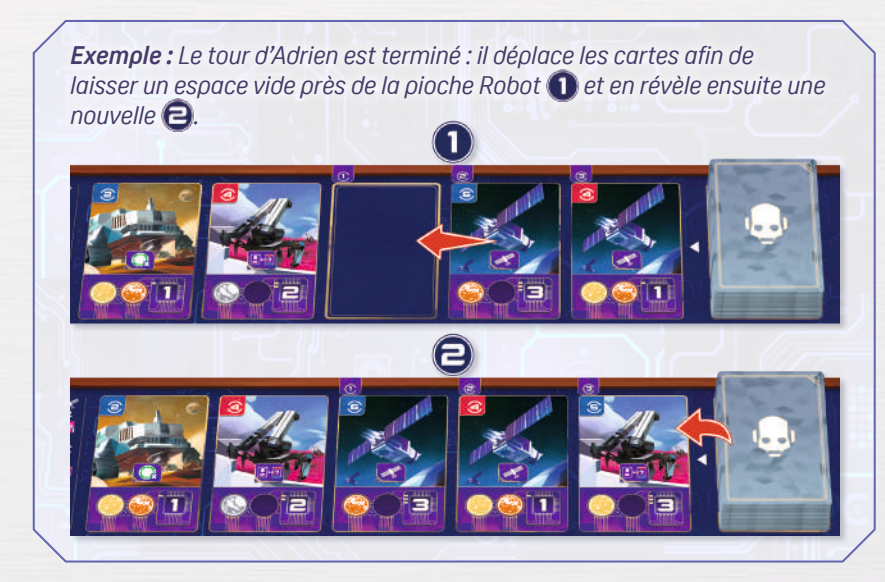

# **Modificateurs et Projet Robotique**

Lorsque vous obtenez des modificateurs d'affectation ou de Robot, vous pouvez les placer sur un Robot déjà en jeu ou sur votre Projet Robotique pour le finaliser.

- Lorsque vous placez un modificateur d'Affectation sur un Robot déjà en jeu, celui-ci doit contenir un espace d'affectation libre pour le placer. Ensuite, déplacez immédiatement le Robot vers sa nouvelle destination. Ajustez vos marqueurs d'Aménagement en conséquence, pour qu'ils correspondent toujours à la somme des niveaux des Robots se trouvant dans la zone.
- Lorsque vous placez un modificateur de Robot sur un Robot déjà en jeu, rien ne se passe. La capacité de ce Robot s'en trouvera renforcée lorsque vous obtiendrez des Robots du même type plus tard dans la partie.

## *IMPORTANT : vous pouvez placer un modificateur de Robot uniquement sur un Robot qui n'en possède pas déjà un.*

- Lorsque vous avez placé un modificateur d'Affectation **ET** un modificateur de Robot sur votre Projet Robotique, celui-ci est finalisé : il entre en jeu en tant que Robot, comme si vous veniez de l'obtenir en dépensant de l'Influence. Appliquez son effet si vous le souhaitez.
- Si vous obtenez un modificateur et que vous avez déjà finalisé votre Projet Robotique plus tôt dans la partie, vous pouvez en démarrer un autre en prenant une carte Projet Robotique côté verso située près du plateau principal, puis placez le modificateur sur la carte. Vous devez placer un modificateur d'Affectation **ET** un modificateur de Robot pour finaliser un Projet Robotiques.

*Exemple : Adrien obtient un Robot qui lui fait gagner un Modificateur de son choix via l'effet de Callisto . Il décide cette fois-ci de placer un modificateur de Robot sur son projet Robotique . Comme il avait précédemment placé une Affectation sur ce dernier , son projet Robotique est finalisé et entre en jeu immédiatement en tant que Robot : Adrien résout la capacité et gagne 2 Mégacrédits puisqu'il s'agit de son 2ème Extracteur. .*

*Exemple : Adrien recrute Noor : il choisit d'utiliser sa capacité immédiate qui lui permet de placer un de ses pions Affectation sur un de ses Robots ou sur son Projet Robotique . Il décide de placer son pion Ganymede sur un de ses Robots pouvant accueillir un modificateur . Il doit immédiatement déplacer ce Robot vers Ganymede et réajuste ses marqueurs d'Aménagement en conséquence .*

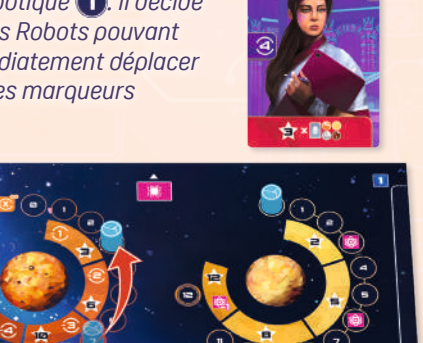

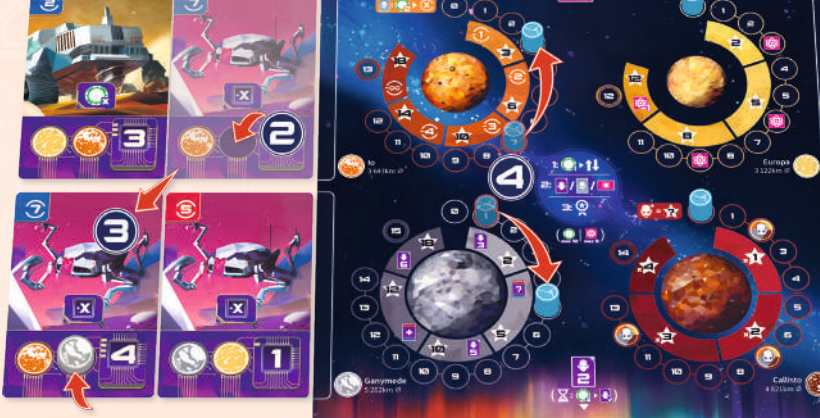

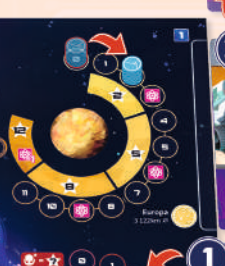

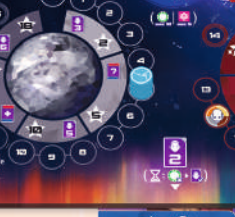

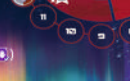

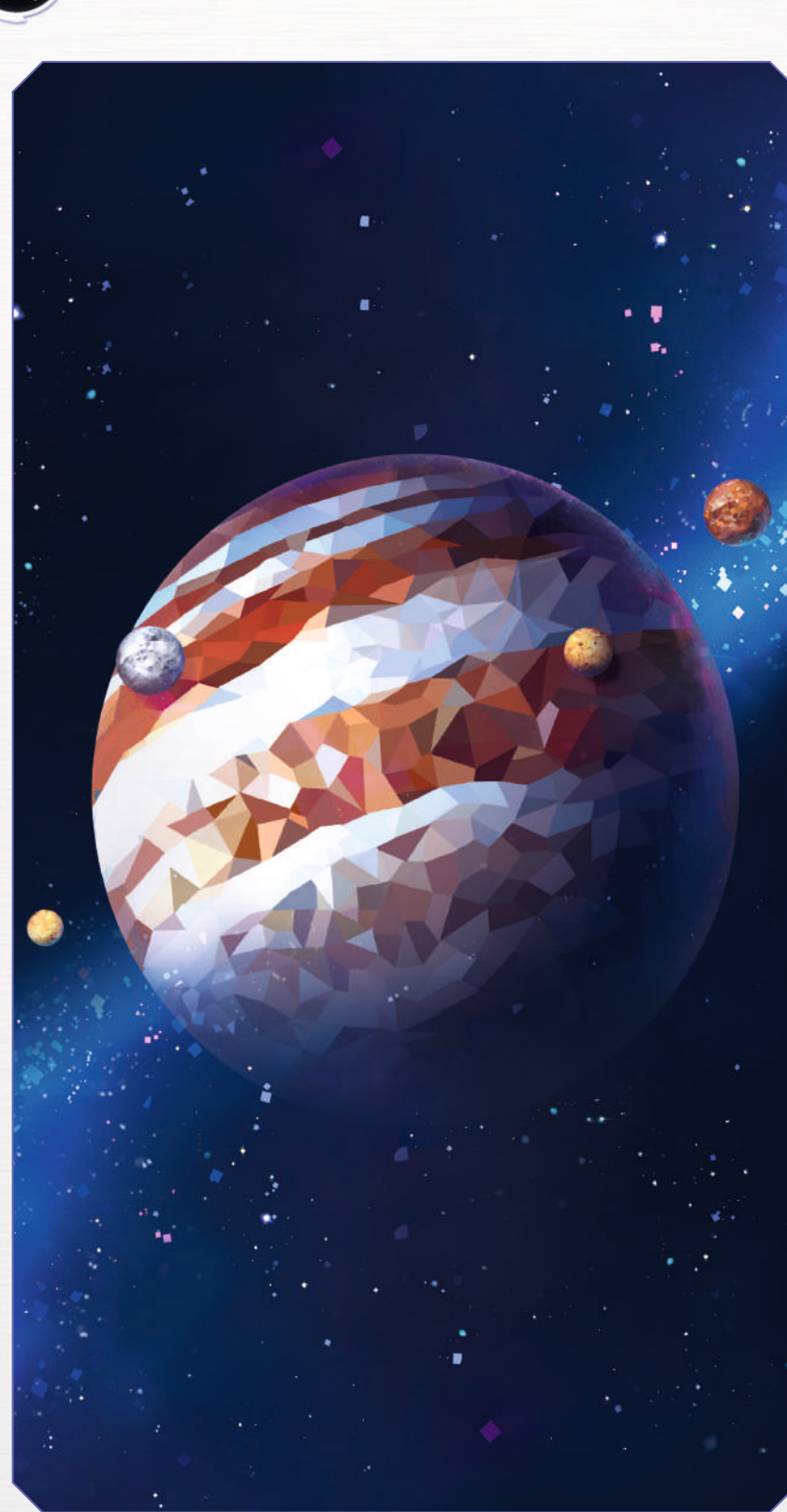

# **FIN DE PARTIE**

La partie peut se terminer de 2 manières :

- Lorsque la dernière carte Personnage de la pioche est **placée** sur la piste de Personnages.
- Lorsqu'un joueur contrôle au moins 10 Robots.

Terminez le tour en cours, afin que chaque joueur puisse jouer le même nombre de tours.

 A la fin de la partie, chaque joueur **doit** payer 1 **Mégacrédit** pour chaque Personnage qu'il a glissé sous son plateau. S'il ne possède pas assez de **Mégacrédits**, il défausse les Personnages de son choix qu'il ne peut pas payer.

Puis procédez au décompte des PV comme suit :

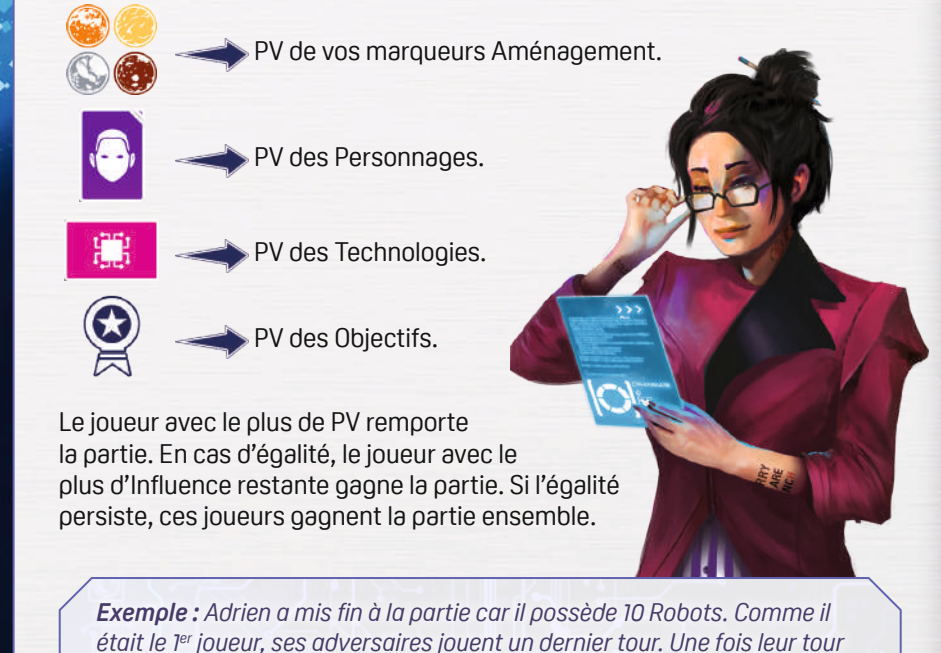

*résolu, les joueurs comptent leurs PV. Il manquait 1 Mégacrédit à Adrien pour payer tous ses Personnages : il choisit de défausser Noor.* 

- *Les marqueurs Aménagement rapportent 37PV à Adrien : 10PV sur Io, 5PV sur Europe, 10PV sur Ganymède et 12PV sur Callisto car il possède 4 Robots Technicien et son marqueur est sur la case x3.*
- *Ses Personnages lui rapportent 11PV : 4PV (Ms Lee) + 4PV (Ms Lee) + 3PV (Mn Ila Zoe).*
- *Ses Technologies lui rapportent 3PV : 2PV pour le Clone I.A. + 1PV pour le Scanneur mémoire.*
- *Ses Objectifs lui rapportent 9PV.*
- *Le score total d'Adrien est de 60PV.*

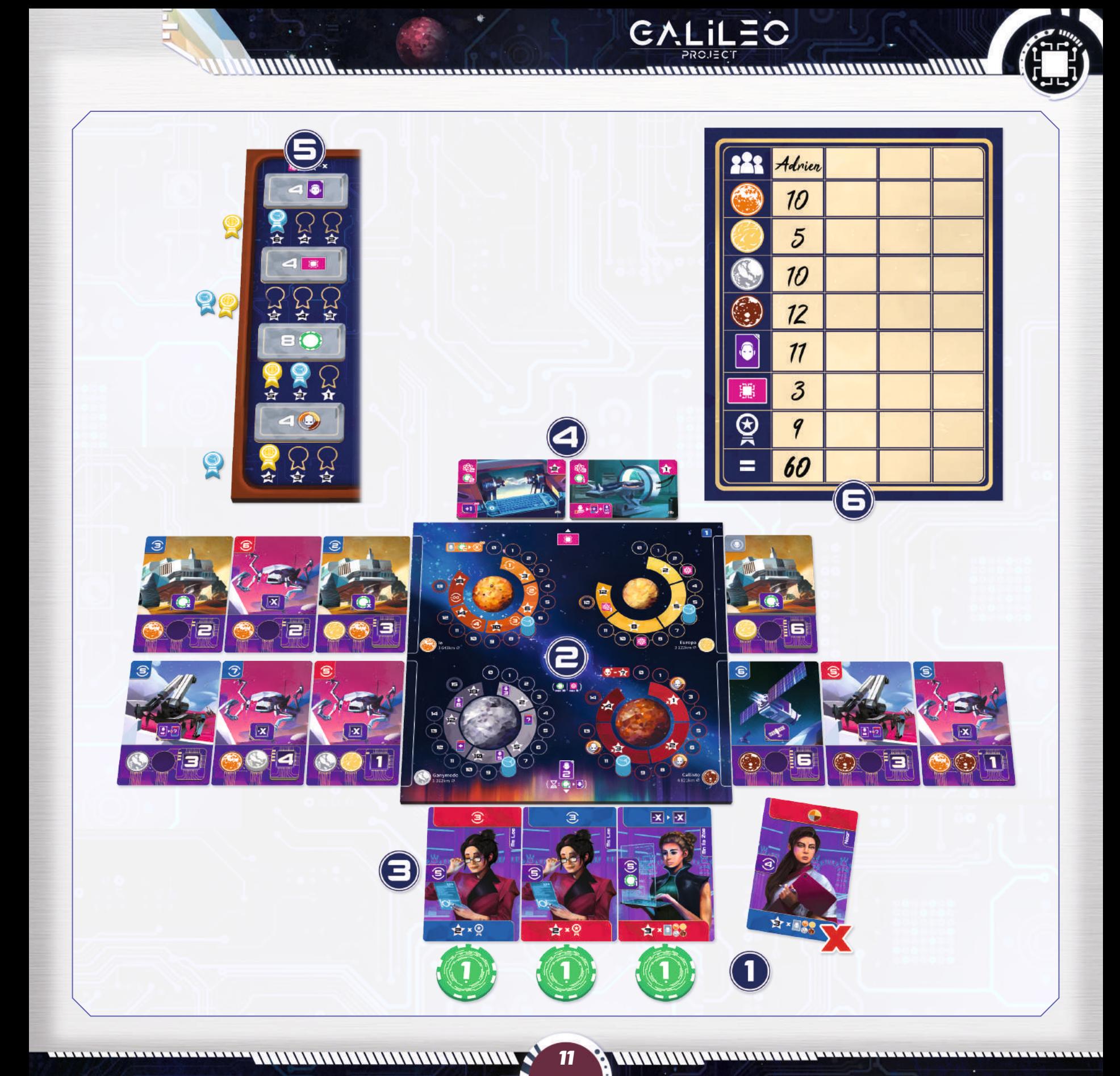

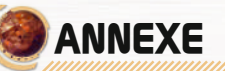

# **Capacités des satellites de Jupiter**

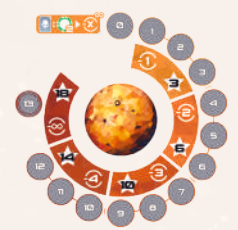

*Io vous permet de réduire le coût d'obtention des Robots en dépensant des Mégacrédits.* 

,,,,,,,,,,,,,,,,,,,,,,,,

- **Cases 1-3 :** Avant d'obtenir un Robot, vous pouvez dépenser 2 **Mégacrédits** pour réduire son coût de 1. Vous pouvez répéter plusieurs fois cet effet.
- **Cases 4-6 :** Avant d'obtenir un Robot, vous pouvez dépenser 2 **Mégacrédits** pour réduire son coût de 2. Vous pouvez répéter plusieurs fois cet effet.
- **Cases 7-9 :** Avant d'obtenir un Robot, vous pouvez dépenser 2 **Mégacrédits** pour réduire son coût de 3. Vous pouvez répéter plusieurs fois cet effet.
- **Cases 10-12 :** Avant d'obtenir un Robot, vous pouvez dépenser 2 **Mégacrédits** pour réduire son coût de 4. Vous pouvez répéter plusieurs fois cet effet.
- **Case 13 :** Avant d'obtenir un Robot, vous pouvez dépenser 2 **Mégacrédits** pour réduire son coût à 0.

*RAPPEL : Si vous réduisez le coût d'un Robot à 0 via cette capacité, vous devez choisir un Robot correspondant à la piste d'Influence où votre marqueur se trouve. Si votre marqueur d'influence se trouve sur la case 0, vous pouvez choisir n'importe quel Robot dont vous aurez réduit le coût à 0.*

*Europe vous permet de gagner l'Énergie nécessaire pour développer des Technologies et valider des Objectifs plus rapidement.*

- **Cases 1-3 :** Lorsque votre marqueur Aménagement atteint ou dépasse la case 3, gagnez 1 **Énergie**.
- **Cases 4-7 :** Lorsque votre marqueur Aménagement atteint ou dépasse la case 6, gagnez 1 **Énergie**.
- **Cases 8-11 :** Lorsque votre marqueur Aménagement atteint ou dépasse la case 9, gagnez 1 **Énergie**.
- **Case 12 :** Tant que votre marqueur Aménagement est sur cette case : lorsque vous devez dépenser de l'**Énergie**, dépensez-en une de moins : la condition de validation de chaque Objectif est donc réduite de 1.

*IMPORTANT : Si vous avez fait reculer votre marqueur Aménagement sur Europe, et qu'en le faisant progresser de nouveau, il atteint ou dépasse la case 3, 6 ou 9, gagnez une nouvelle fois l'Énergie indiquée sur la case.*

12 WILLIAM MARIA 12 WILLIAM MARIA 12 WILLIAM MARIA 12 WILLIAM MARIA 12 WILLIAM MARIA 1999

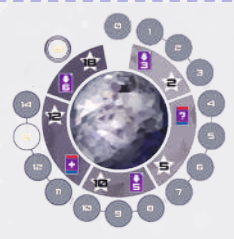

# *Ganymède vous permet d'améliorer l'action Recruter un Personnage.*

- **Cases 1-3 :** Votre limite de Personnages recrutés sous votre plateau est désormais de 3.
- **Cases 4-7 :** Lorsque vous recrutez un Personnage, vous pouvez choisir sa capacité, peu importe où se trouve votre marqueur d'Influence. Votre limite de

Personnages recrutés sous votre plateau est toujours de 3.

- **Cases 8-10 :** Votre limite de Personnages recrutés sous votre plateau est désormais de 5. Lorsque vous recrutez un Personnage, vous pouvez toujours choisir sa capacité, peu importe où se trouve votre marqueur d'Influence.
- **Cases 11-14 :** Lorsque vous recrutez un Personnage, réalisez sa capacité immédiate **ET** placez-le sous votre plateau. Votre limite de Personnages recrutés sous votre plateau est toujours de 5.
- **Case 15 :** Votre limite de Personnages recrutés sous votre plateau est désormais de 6. Lorsque vous recrutez un Personnage, vous pouvez toujours réaliser sa capacité immédiate **ET** le placer sous votre plateau.

*IMPORTANT : si en faisant reculer votre marqueur Aménagement, cela fait réduire votre limite de Personnages, défaussez le ou les personnages excédentaires de votre choix à la fin de votre tour.*

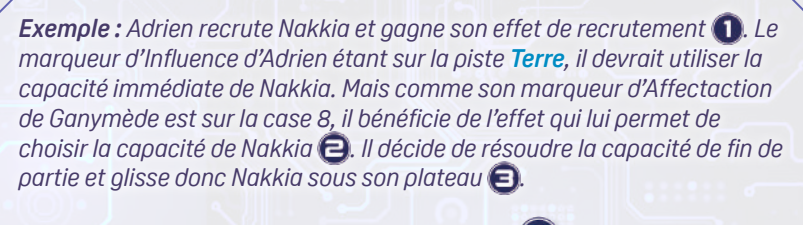

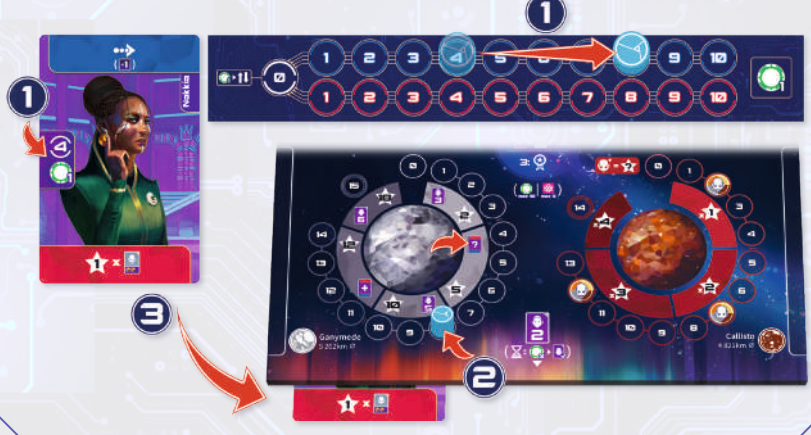

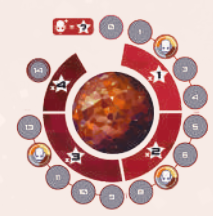

*Callisto vous permet de valoriser votre type de Robot le plus utilisé, de modifier vos Robots et de démarrer des Projets Robotiques.*  • **Cases 1-4 :** Lorsque votre marqueur Aménagement atteint ou dépasse la case 2, placez un modificateur (Affectation ou Robot) sur un de vos Robots ou sur votre Projet Robotique. A la fin de la partie, marquez 1PV pour chaque Robot du type que vous contrôlez le plus.

• **Cases 5-8 :** Lorsque votre marqueur Aménagement atteint ou dépasse la case 7, placez un modificateur (Affectation ou Robot) sur un de vos Robots ou sur votre Projet Robotique. A la fin de la partie, marquez 2PV pour chaque Robot du type que vous contrôlez le plus.

• **Cases 9-13 :** Lorsque votre marqueur Aménagement atteint ou dépasse la case 12, placez un modificateur (Affectation ou Robot) sur un de vos Robots ou sur votre Projet Robotique. A la fin de la partie, marquez 3PV pour chaque Robot du type que vous contrôlez le plus.

• **Case 14 :** A la fin de la partie, marquez 4PV pour chaque Robot du type que vous contrôlez le plus.

*IMPORTANT : Si vous avez fait reculer votre marqueur Aménagement sur Callisto, et qu'en le faisant progresser de nouveau, il atteint ou dépasse la case 2, 7 ou 12, vous pouvez gagner une nouvelle fois le modificateur indiqué sur la case.* 

# **Capacités des Robots**

*RAPPEL : lorsqu'un Robot entre en jeu sous votre contrôle, sa capacité dépend du nombre de Robots de ce type que vous contrôlez, y compris celui-ci.*

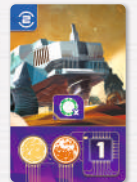

**Extracteur :** Gagnez X **Mégacrédits** (X = nombre de Robots **Extracteur** que vous contrôlez).

*RAPPEL : vous ne pouvez pas posséder plus de 10 Mégacrédits.* 

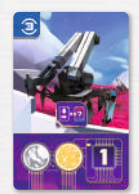

**Constructeur :** Prenez un Personnage parmi les X premiers emplacements de la rangée de Personnages (X = nombre de Robots **Constructeur** que vous contrôlez). Choisissez l'une de ses 2 capacités sans prendre en compte votre marqueur Influence. Ne gagnez **pas** son effet recrutement.

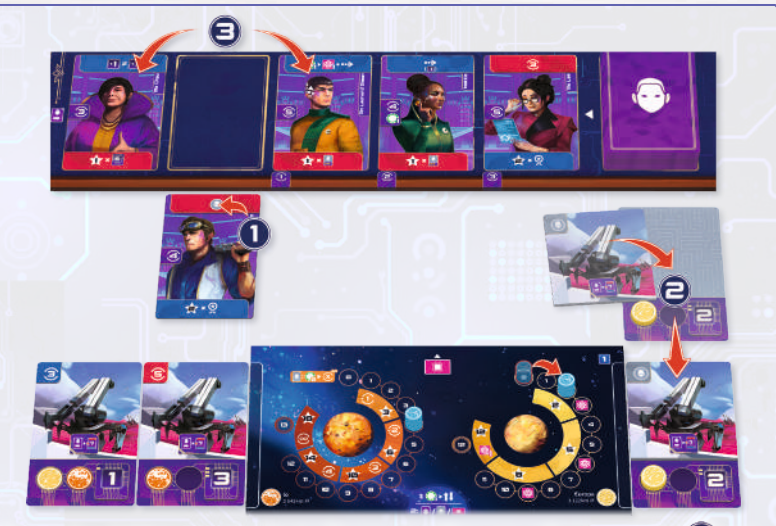

*Exemple : Adrien recrute Marty Simon et utilise son effet immédiat*  $\bigcap$  *qui lui permet de finaliser son Projet Robotique. Celui-ci entre en jeu en tant que Robot Constructeur, son troisième*  $\bigoplus$ : Adrien peut donc choisir l'un des *3 premiers Personnages de la rangée et résoudre l'une de ses 2 capacités. Comme Marty Simon se trouvait sur l'un des 3 premiers emplacements, il*  ne reste à Adrien qu'un choix parmi 2 Personnages **□**: il choisit Ms Chau et *résout sa capacité immédiate.*

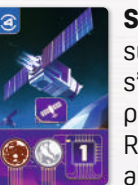

T 图图

ŀЗ

 $\overline{\cdot}$ 

**Star-Z :** Choisissez un bonus Star-Z parmi les X premiers indiqués sur la tuile (X = nombre de Robots **Star-Z** que vous contrôlez). S'il s'agit de votre premier Robot Star-Z, vous devez choisir le premier bonus (gagner 1 **Énergie**). S'il s'agit de votre deuxième Robot Star-Z, vous pouvez choisir entre le 1<sup>er</sup> et le 2<sup>ème</sup> bonus, et ainsi de suite. Vous ne pouvez jamais gagner plusieurs bonus Star-Z en une seule fois.

# **Tuile Star-Z face A**

- Gagnez 1 **Énergie**.
- Gagnez 3 Influence.
- Prenez le 1<sup>er</sup> Personnage de la rangée : choisissez l'une de ses 2 capacités. Ne gagnez **pas** son effet recrutement.
- Gagnez 2 **Mégacrédits**.
- Choisissez un de vos Robots ou votre Projet Robotique : augmentez son niveau de 3.

# **Tuile Star-Z face B**

- Gagnez 1 **Énergie**.
- Choisissez un de vos Robots ou votre Projet Robotique : augmentez son niveau de 1.
- Prenez le <sup>1er</sup> Personnage de la rangée et défaussez-le : gagnez **uniquement** son effet Recrutement.
- Développez une Technologie en réduisant son coût de 1 **Énergie** ou de 1 **Mégacrédit**.
- Placez un de vos marqueurs Objectif sur la première case libre de l'Objectif de votre choix, même si vous n'en remplissez pas les conditions.

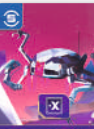

**Technicien :** Augmentez de X le niveau d'**un** de vos Robots (y compris lui-même) ou de votre Projet Robotique (X = nombre de Robots **Technicien** que vous contrôlez).

*IMPORTANT : Vous ne pouvez pas répartir ce gain de niveau entre plusieurs Robots.* 

# **Capacités des Personnages**

*Le titre de civilité "Mn" signifie "Mars Native" : il indique que ces personnages sont nés sur Mars.*

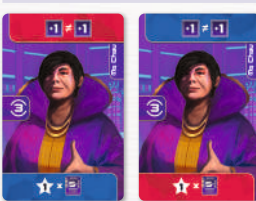

# **Ms Chau Recrutement :** Gagnez 3 Influence.

**Capacité :** Augmentez de 1 le niveau de deux de vos Robots ou d'un Robot et de votre Projet Robotique. **Fin de partie :** Gagnez 1PV par Robot de niveau 5 ou + que vous contrôlez.

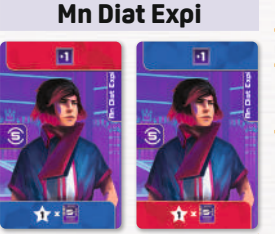

**Mn Diat Expi Recrutement :** Gagnez 5 Influence.

**Capacité :** Augmentez de 1 le niveau d'un de vos Robots ou de votre Projet Robotique.

**Fin de partie :** Gagnez 1PV par Robot de niveau 5 ou + que vous contrôlez.

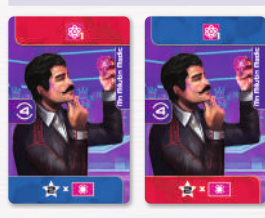

**Mn Milutin Madic Recrutement :** Gagnez 4 Influence. **Capacité :** Gagnez 1 **Energie**. **Fin de partie :** Gagnez 2PV par Technologie que vous avez développée.

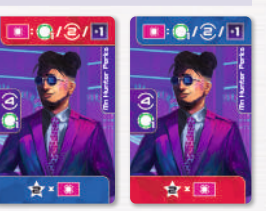

**Mn Hunter Perks Recrutement :** Gagnez 4 Influence et 1 **Mégacrédit**. **Capacité :** Choisissez un bonus **différent** (max. 3) pour chaque Technologie que vous avez développée : gagnez 2 Influence, gagnez 1 **Mégacrédit**, augmentez de 1 le niveau d'un de vos Robots ou de votre Projet Robotique.

**Fin de partie :** Gagnez 2PV par Technologie que vous avez développée.

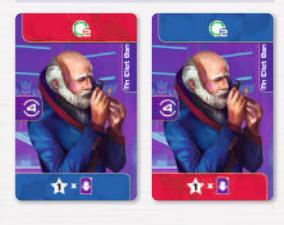

**Mn Eliot Ban Recrutement :** Gagnez 4 Influence. **Capacité :** Gagnez 2 **Mégacrédits**. **Fin de partie :** Gagnez 1PV par Personnage sous votre plateau.

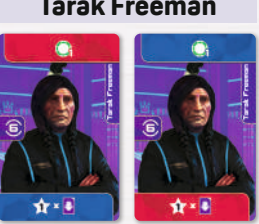

**Tarak Freeman Recrutement :** Gagnez 6 Influence. **Capacité :** Gagnez 1 **Mégacrédit**. **Fin de partie :** Gagnez 1PV par Personnage sous votre plateau.

## **Noor Recrutement :** Gagnez 4 Influence.

**Capacité :** Prenez un modificateur d'Affectation et placez-le sur un de vos Robots ou sur votre Projet Robotique avec un emplacement libre. Cela peut provoquer un déplacement de votre Robot ou l'entrée en jeu de votre Projet Robotique.

**Fin de partie :** Gagnez 3PV par série de 4 Robots que vous contrôlez sur un satellite différent.

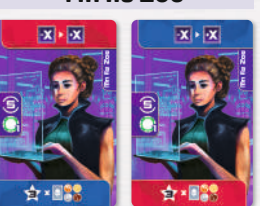

**Mn Ila Zoe Recrutement :** Gagnez 5 Influence et 1 **Mégacrédit**. **Capacité :** Diminuez de X le niveau d'un de vos Robots ou de votre Projet Robotique pour augmenter d'autant le niveau d'un autre de vos Robots ou de votre Projet Robotique.

> **Fin de partie :** Gagnez 3PV par série de 4 Robots que vous contrôlez sur un satellite différent.

*IMPORTANT : Le niveau d'un Robot ne peut pas être modifié en-dessous de 1 ou au-dessus de 6.*

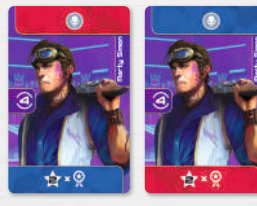

**Marty Simon Recrutement :** Gagnez 4 Influence. **Capacité :** Prenez un de vos modificateurs de Robot

et placez-le sur un de vos Robots ou sur votre Projet Robotique.

**Fin de partie :** Gagnez 2PV par Objectif que vous avez validé.

*IMPORTANT : vous pouvez placer un modificateur de Robot uniquement sur un Robot qui n'en possède pas déjà un.*

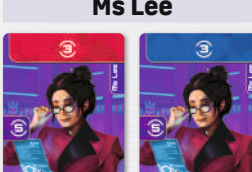

14

**Ms Lee Recrutement :** Gagnez 5 Influence. **Capacité :** Gagnez 3 Influence. **Fin de partie :** Gagnez 2PV par Objectif que vous avez validé.

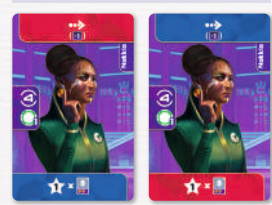

# **Nakkia Recrutement :** Gagnez 4 Influence et 1 **Mégacrédit**. **Capacité :** Déplacez un de vos Robots avec une double affectation. **Si vous le faites**, augmentez son

**Fin de partie :** Gagnez 1PV par Robot avec une double affectation que vous contrôlez.

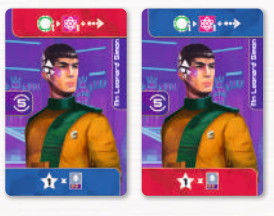

# **Mn Leonard Simon Recrutement :** Gagnez 5 Influence.

**Capacité :** Dépensez 1 **Mégacrédit** pour gagner 1 **Energie** et déplacer un de vos Robots avec une double affectation, si vous le souhaitez.

**Fin de partie :** Gagnez 1PV par Robot avec une double affectation que vous contrôlez.

# **Technologies**

## 1a **- Forage automatisé**

niveau de 1.

Permanent : Lorsque vous gagnez au moins 1 **Mégacrédit**, gagnez-en un supplémentaire (**une fois par tour maximum**).

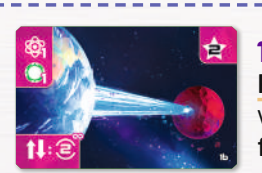

## 1b **- La Route Terre-Mars**

**Permanent :** Lorsque vous déplacez votre marqueur vers l'autre piste d'influence, gagnez 2 Influence (**une fois par tour maximum**).

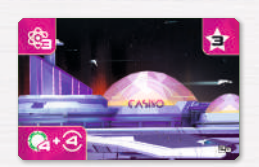

2a **- Crypto Exchange Immédiat :** Gagnez 4 **Mégacrédits** et 4 Influence.

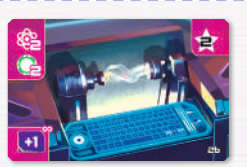

# 2b **- Clone I.A.**

**Permanent :** Lorsqu'un Robot entre en jeu sous votre contrôle, résolvez sa capacité comme si vous contrôliez un Robot supplémentaire de ce type.

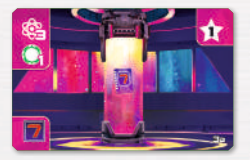

# 3a **- Supraconduction**

**Immédiat :** Placez un jeton de niveau 7 **7** sur un Robot de votre choix ou sur votre Projet Robotique. **Le niveau de ce Robot ne peut plus être modifié jusqu'à la fin de la partie**.

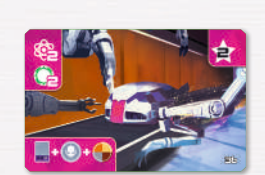

## 3b **- Assemblage automatisé**

**Immédiat :** Prenez un verso de Projet Robotique (même si vous avez un Projet Robotique en cours), puis placez un modificateur d'Affectation et un modificateur de Robot dessus. Il entre en jeu en tant que Robot, comme si vous veniez de l'obtenir en dépensant de l'Influence.

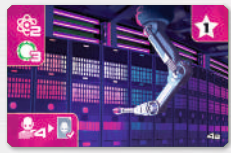

## 4a **- Séquençage robotique**

**Immédiat :** Piochez 4 Robots et jouez-en un gratuitement : il entre en jeu comme si vous veniez de l'obtenir en dépensant de l'Influence. Remettez les 3 autres Robots sous la pioche sans les révéler à vos adversaires.

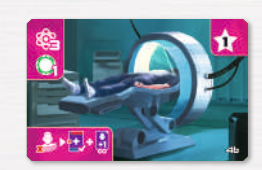

## 4b **- Scanneur mémoire**

**Immédiat :** Prenez un Personnage depuis la défausse : réalisez son effet immédiat et placez-le sous votre plateau. Ne gagnez **pas** son effet recrutement **Permanent :** votre limite de Personnages est augmentée de 1.

# **Objectifs**

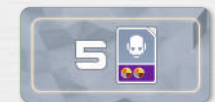

Contrôler au moins 5 Robots avec une double affectation.

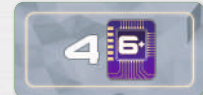

Contrôler au moins 4 Robots de niveau 6 ou plus.

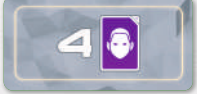

Avoir glissé au moins 4 Personnages sous son plateau.

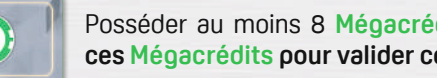

Posséder au moins 8 **Mégacrédits**. **Ne dépensez pas ces Mégacrédits pour valider cet Objectif**.

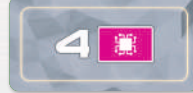

Avoir développé au moins 4 Technologies.

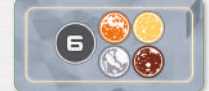

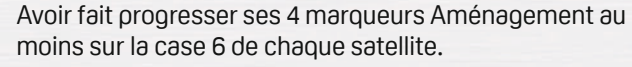

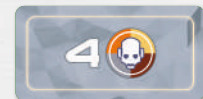

Avoir placé au moins 4 modificateurs (Affectation et/ ou Robot) sur ses Robots en jeu. Un modificateur sur un Projet Robotique non finalisé ne compte pas.

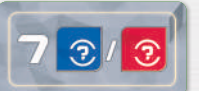

15

Contrôler au moins 7 Robots d'une même couleur d'Influence.

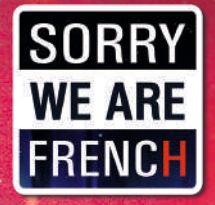

# **www.sorryweare.fr**

 **www.facebook.com/SorryWeAreFR Sorry We Are French twitter.com/srywearefr instagram.com/sorrywearefrench**

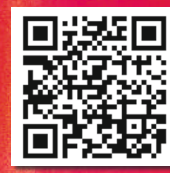

# **Crédits :**

**Auteur :** Adrien Hesling **Illustrateur :** David Sitbon **PAO :** Good Heidi **Règles Françaises :** Matthieu Verdier **Traduction anglaise :** Pierre Gamberoni & Matthieu Verdier **Développement :** Adrien Hesling & Sorry We Are French **Réalisation :** Emmanuel Beltrando